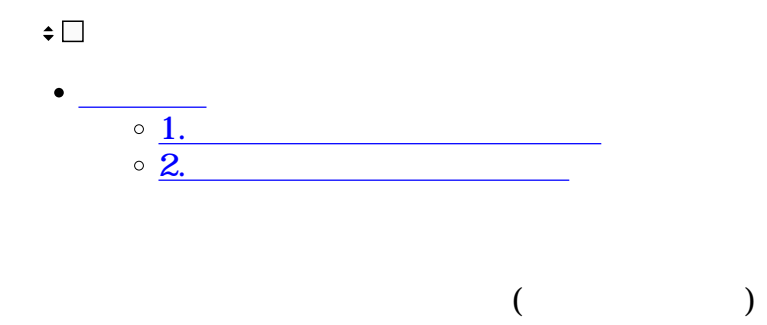

 $C$ loud <https://dstmp-order.shachihata.com/>

**1印面ライセンスの見積書作成**  $1$   $[\begin{array}{c} 1 \end{array}$ 

[②印面ライセンスの追加購入](#page--1-0)

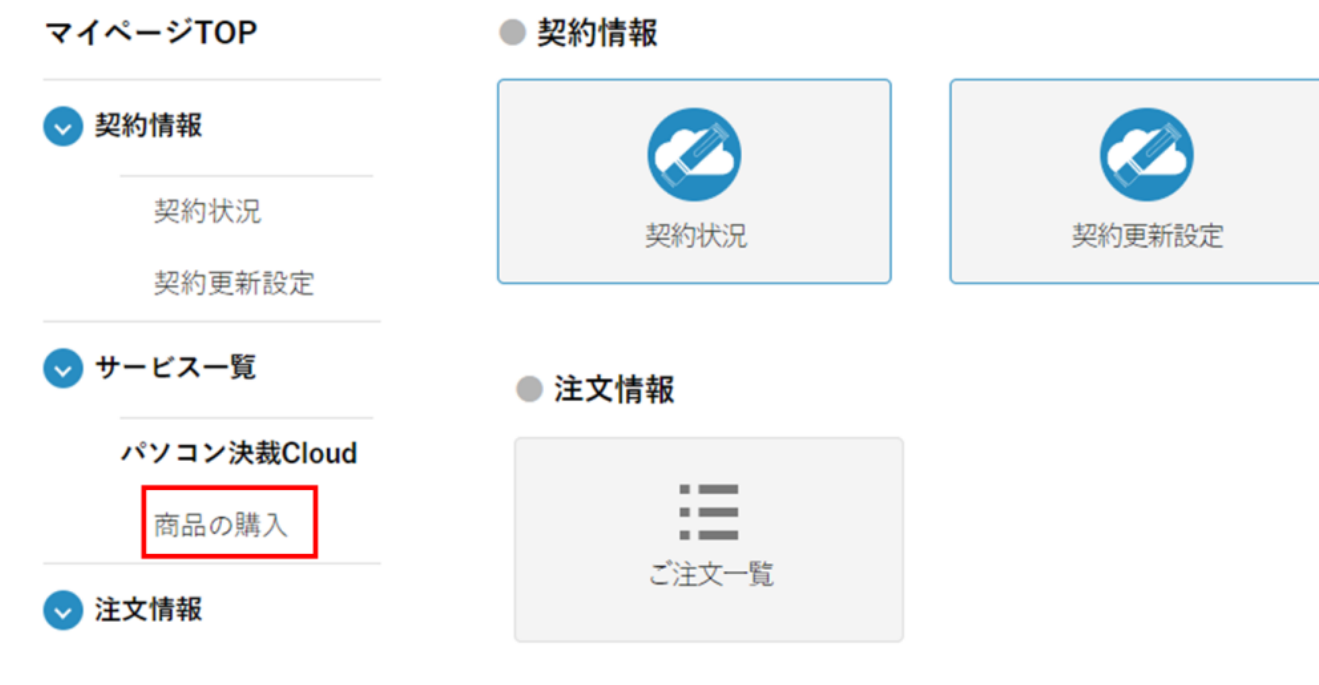

 $2\,$ 

### パソコン決裁Cloud 電子印鑑の購入

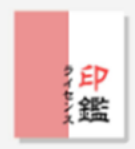

#### 印面ライセンス(パソコン決裁Cloud用)

× 110円 / 月

印面ライセンス10個単位での販売となっております。 ご請求は年単位となります。 ※1印面ライセンスあたり月額110円

カートに入れる

購入手続きへ進む

見積書を作成する

3.

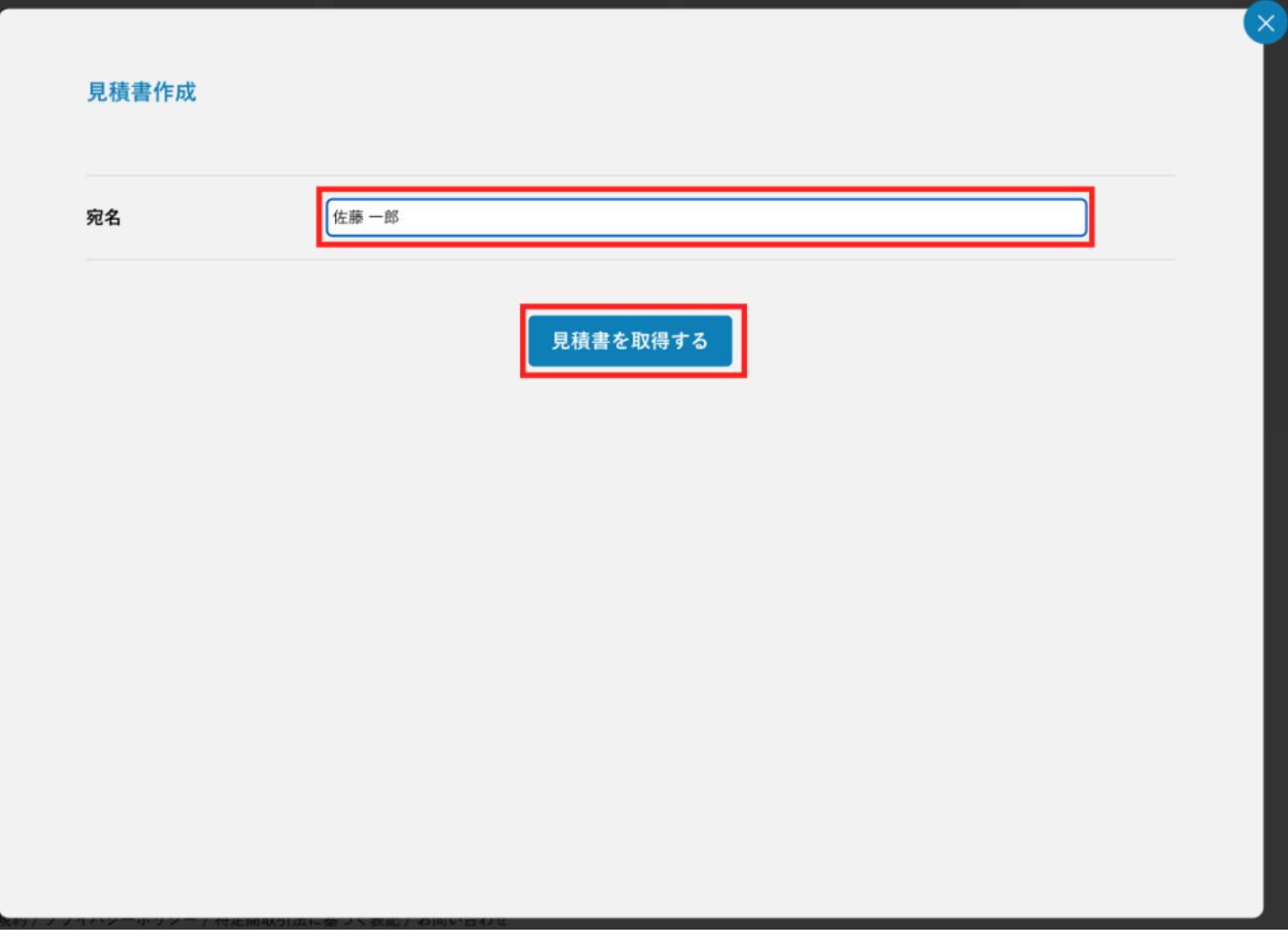

4. PDF

発行日 2021年05月07日 No. 00355783

## 御見積書

電子印鑑株式会社

御中

# *S* Shachihata

シヤチル | 1451-0021 名古屋市西区 | 1451-0021 名古屋市西区 | 1451

下記の通り御見積申し上げます。

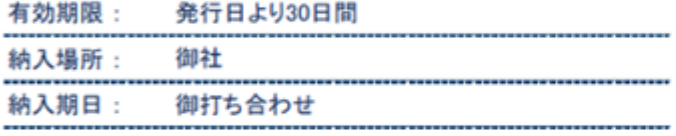

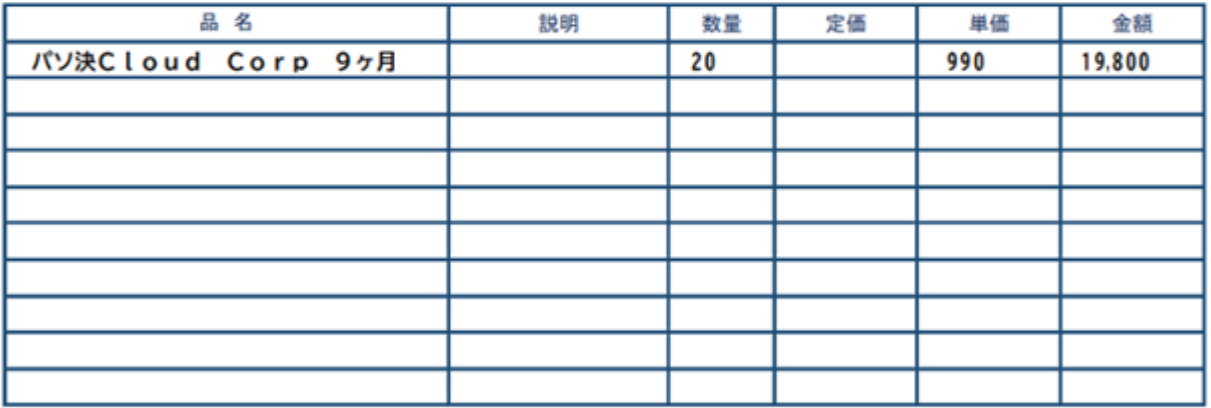

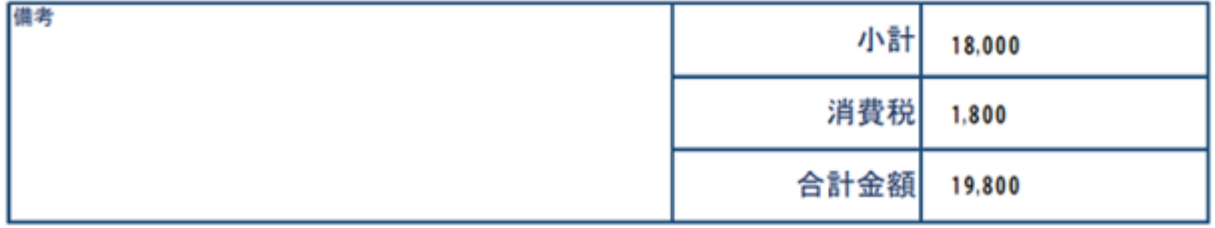

 $\overline{c}$ 

 $\overline{1}$  $\overline{1}$ .  $\begin{array}{ccc} \hline \end{array}$ 

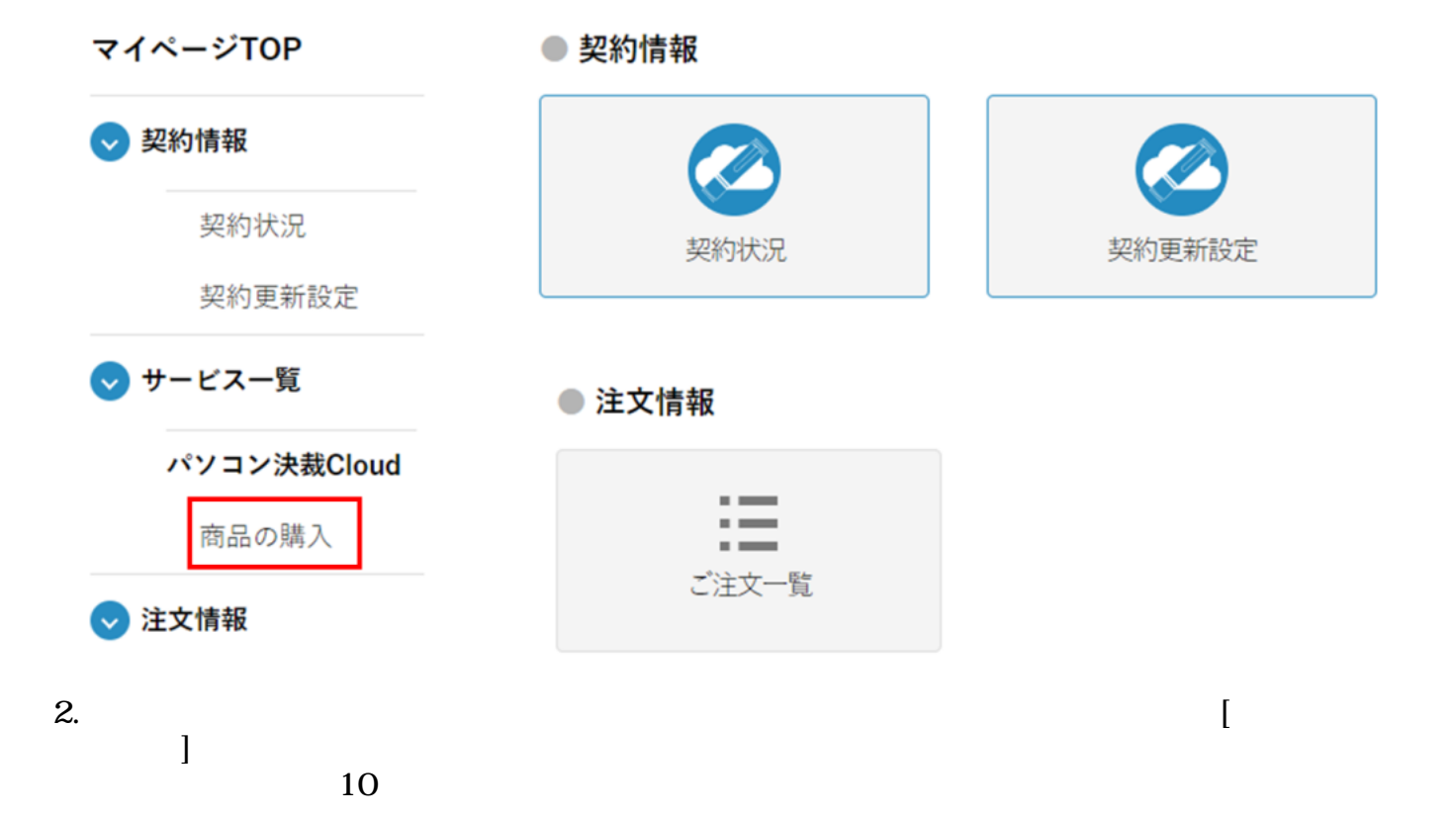

### パソコン決裁Cloud 電子印鑑の購入

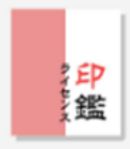

### 印面ライセンス(パソコン決裁Cloud用)

10 × 110円 / 月

印面ライセンス10個単位での販売となっております。 ご請求は年単位となります。 ※1印面ライセンスあたり月額110円

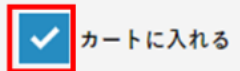

購入手続きへ進む

 $3.$   $[$ 

# カート内の商品

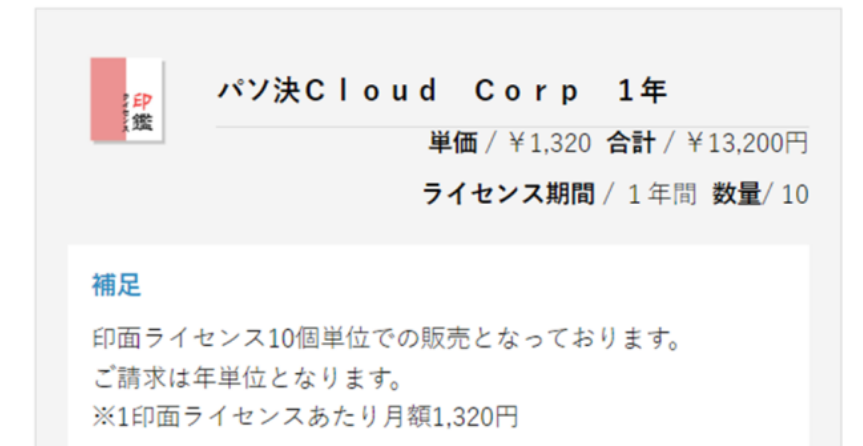

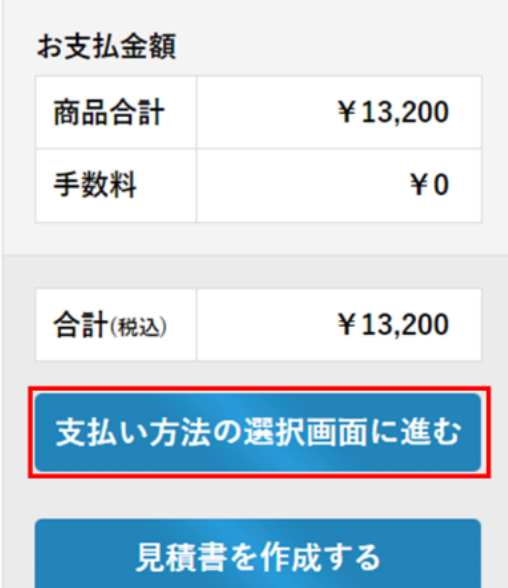

4.  $\blacksquare$ 

### お支払い方法選択

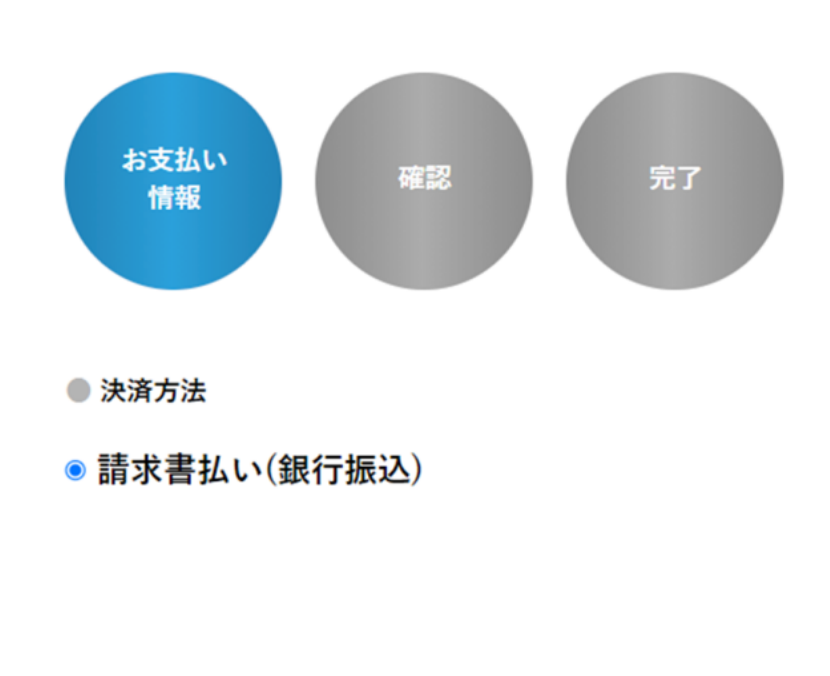

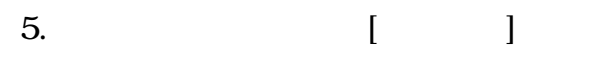

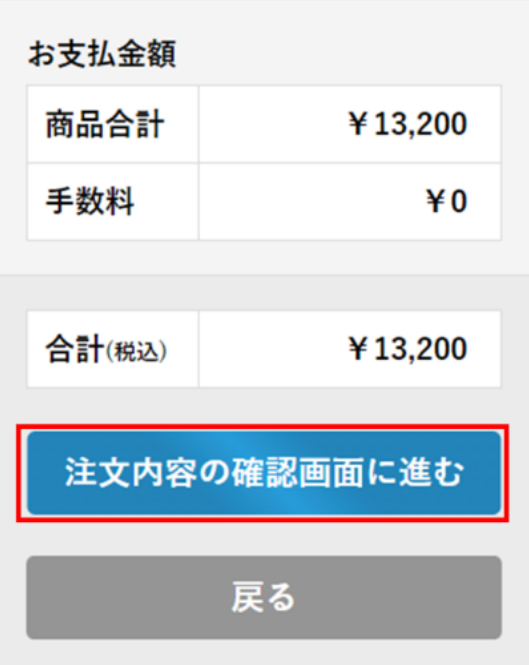

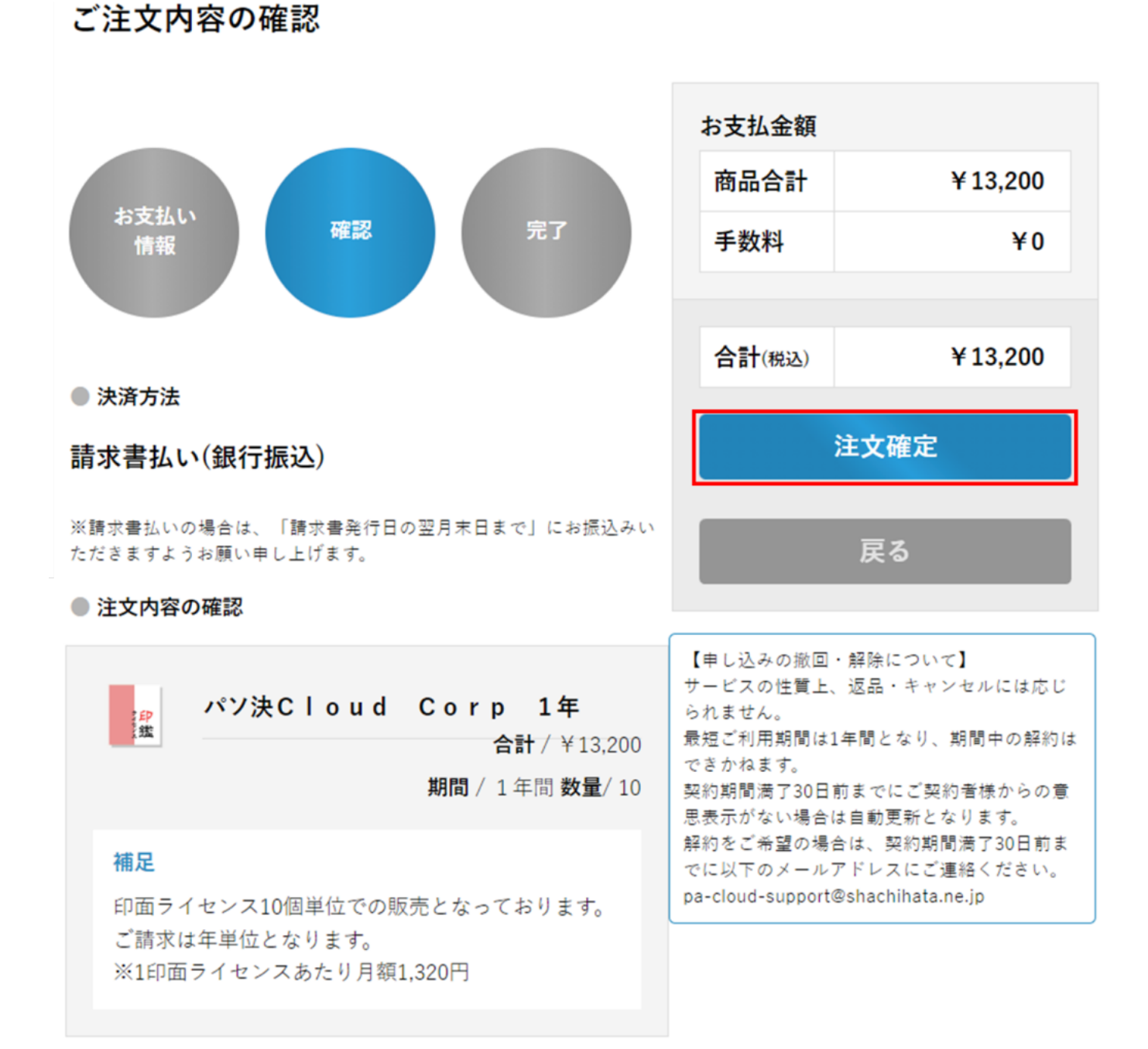

# ご注文完了

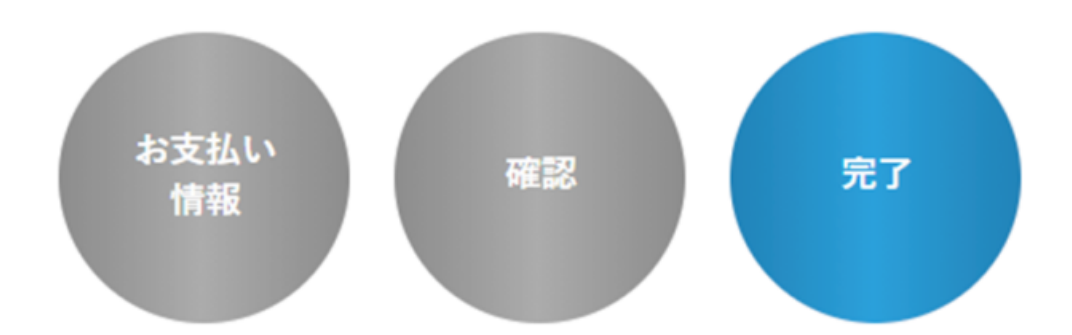

# ご注文が完了いたしました

## ご注文番号 B0009885

# この度はご注文誠にありがとうございます。

ご注文いただきました内容をメールにてお送りしておりますので、 ご確認いただきますようお願いいたします。

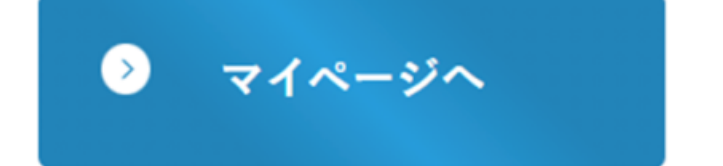

#### ● パソコン決裁Cloud

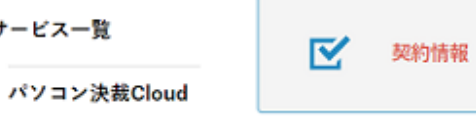

現在の契約情報は以下になります。

#### ● 契約情報

ご注文一覧 会員情報編集

契約者情報

ログアウト

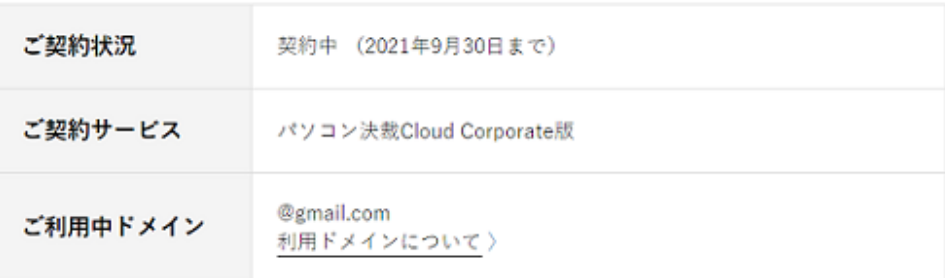

#### ● 印面ライセンス情報

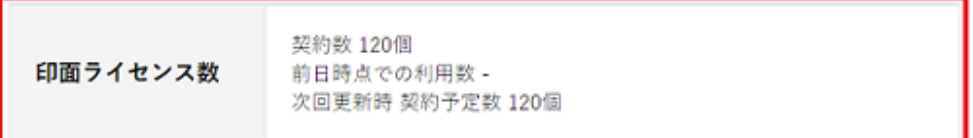

#### 5.

マイページTOP

● サービス一覧

● アカウント情報